# **Однажды в байткоде: инструменты анализа**

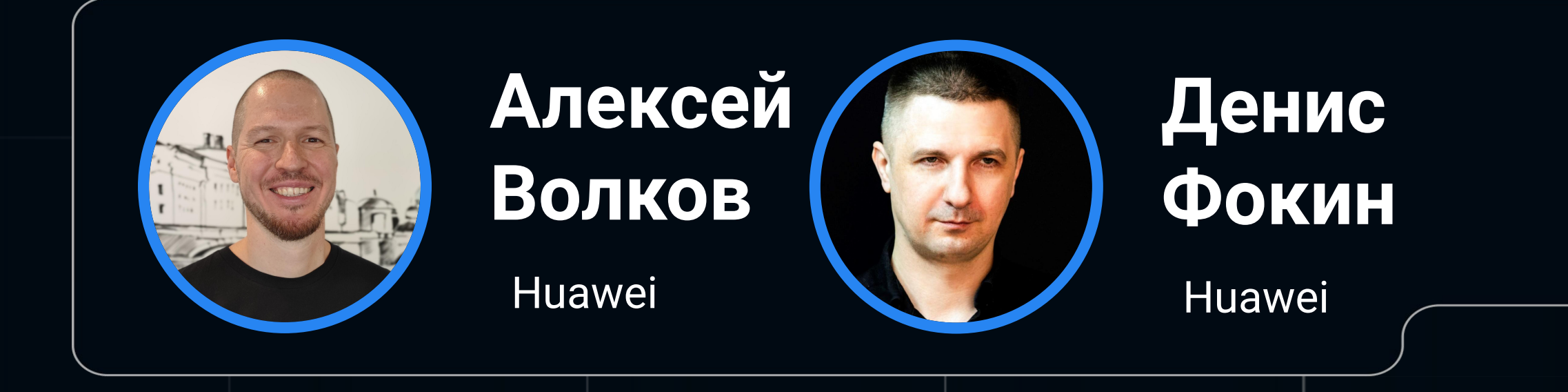

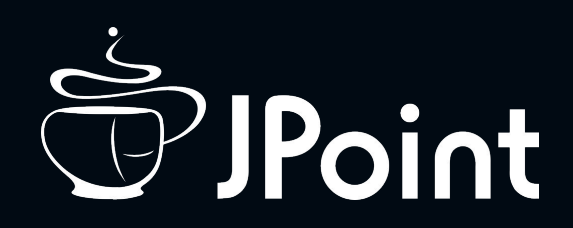

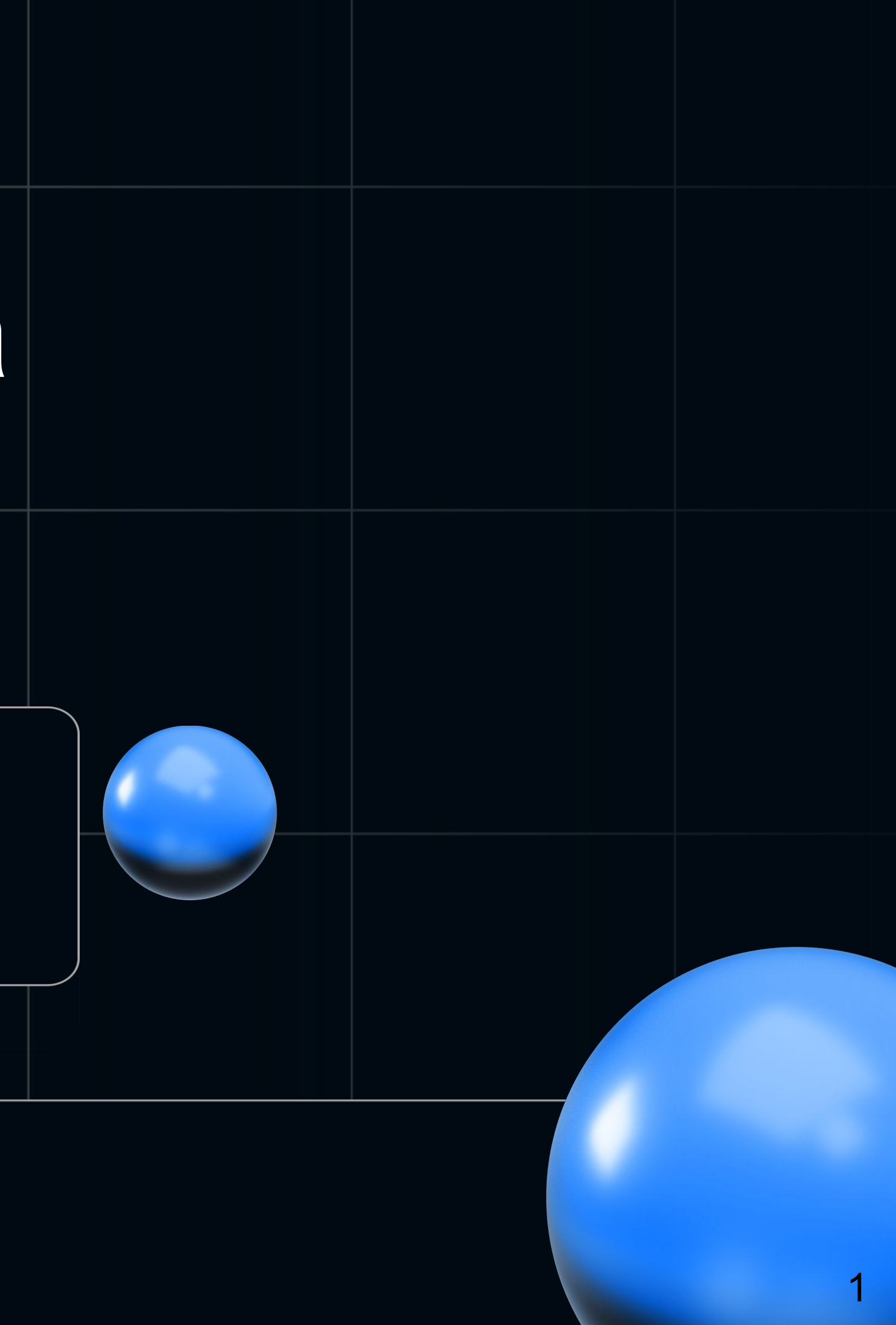

# **Alexey Volkov**

*<u>A* lehvolk</u>

- Huawei эксперт entity browser
- 
- 
- ex-JetBrains, YouTrack team • UnitTestBot, JacoDB • Xodus, Xodus DNQ, Xodus
- 

# **Bio**

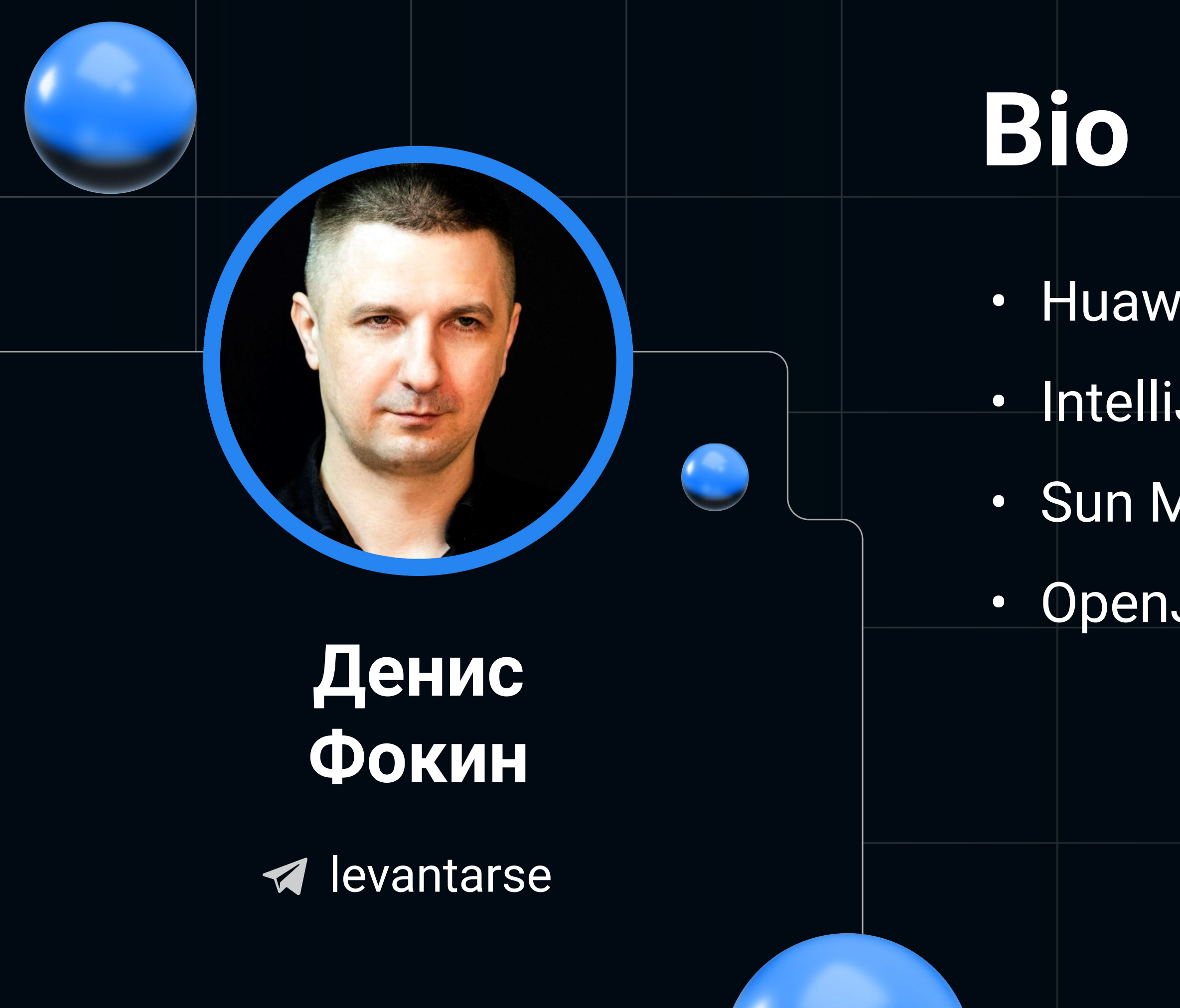

• Huawei эксперт • IntelliJ платформа · Sun Microsystems, Oracle · OpenJDK contributor

# **План доклада**

- Кому нужен анализ программ
- Что будем анализировать: байткод или исходный код?
- Какие есть библиотеки для анализа байткода
- Сравнение библиотек и статистика
- Нестандартный примеры: соревнования

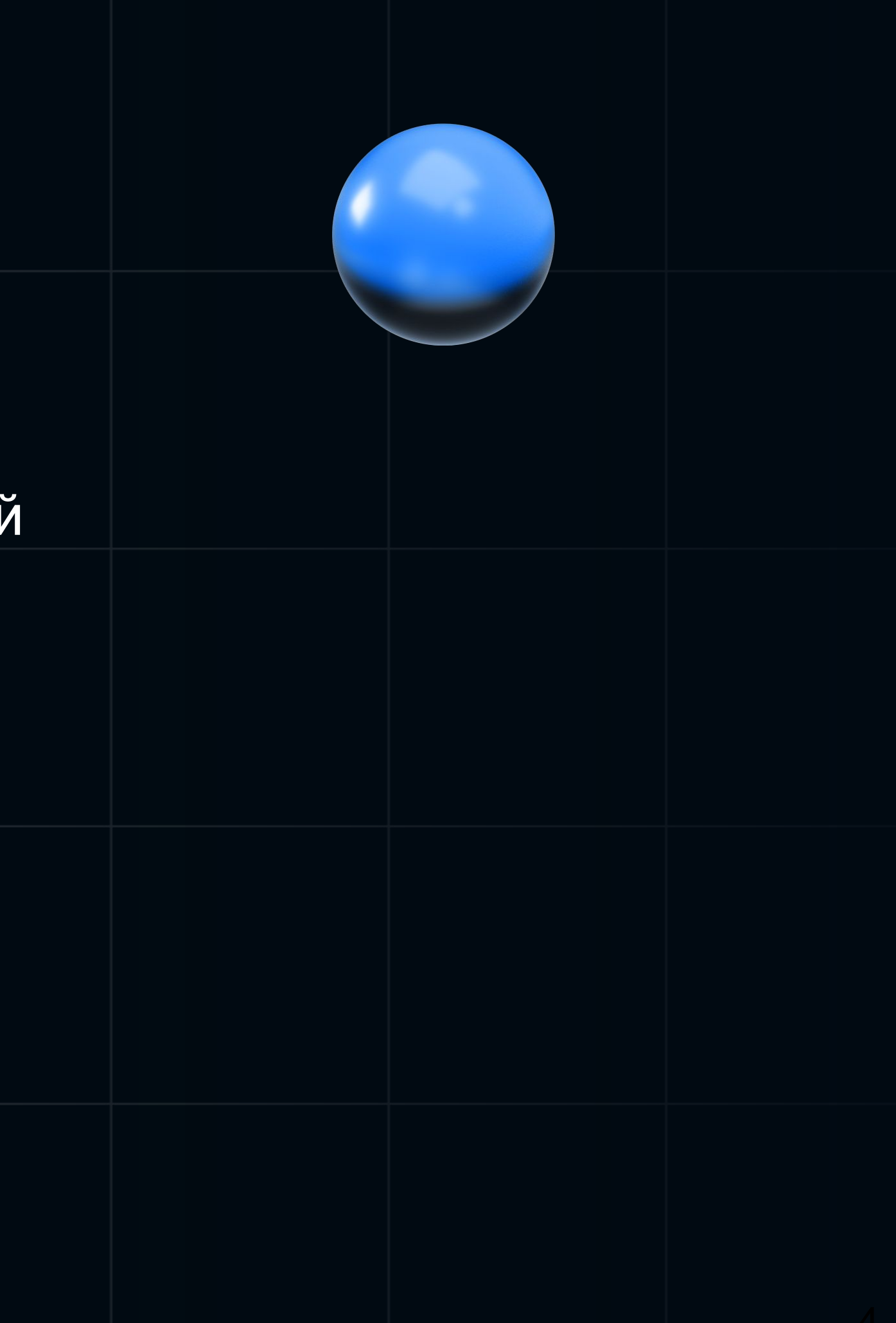

### **Нужны ли нам анализы?**

- Поиск уязвимостей и ошибок: SQL injections, CWE и тд
- IDE
- IDE Plugins

### Как пользоваться анализами?

- $\cdot$  IDE
- Запустить на СІ
- Написать свой анализ для DSL или API
- Воспользоваться чужими наработками

6

### Что нужно для анализа?

- Сам код
- Структуры данных описывающих программу
- · API

### Преимущества байткода

#### Разные языки - одно представление

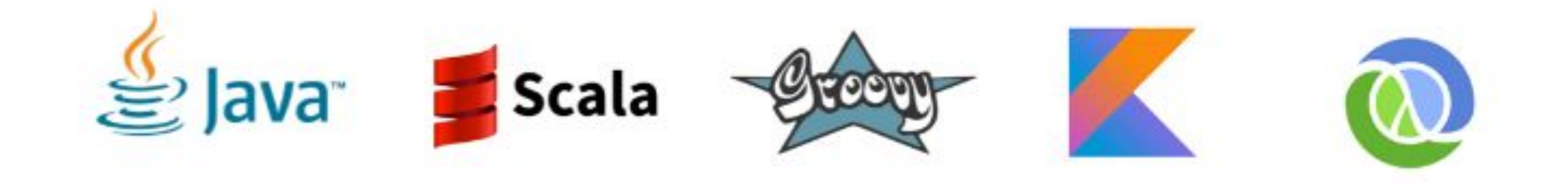

### Преимущества байткода

Иногда исходного кода просто нет

- обфусцирован
- проприетарный
- древняя библиотека

9

### Преимущества байткода

Препроцессоры/Lombok

public class GetterSetterExample { @Getter @Setter private int age = 10;  $\}$ 

### **IDE/SonarQube**

- Анализы в IDE:
- + быстрые
- ограниченный функционал

### Инструментарий

### Данные в AST:

- · Java Development Tools: JDT Eclipse
- · Program Structure Interface: PSI IDEA

### **IDE/SonarQube**

```
class User {
    String id;
    String login;
}
class UserService {
   private Map<String, User> cache = new ConcurrentHashMap\diamond();
    public void cache(User user) {
        cache.put(user.id, user);
    }
    public void cacheUsers() {
        cache(new User());
    }
}
```
### **IDE/SonarQube**

```
class User {
    String id;
    String login;
}
```

```
class UserService {
```

```
private Map<String, User> cache = new ConcurrentHashMap \Leftrightarrow ();
    public void cache(User user) {
         cache.put(user.id, user);
    }
    public void cacheUsers() {
        cache(new User());
    }
}
```
# Байткод анализы

#### **Что может пойти не так? Сам байткод**

public static void main(String[] args) { System.*out*.println("Hello world"); }

```
public static main([Ljava/lang/String;)V
     ?/ parameter args
    L0
     LINENUMBER 42 L0
     GETSTATIC java/lang/System.out : Ljava/io/PrintStream;
     LDC "Hello world"
     INVOKEVIRTUAL java/io/PrintStream.println (Ljava/lang/String;)V
    L1
     LINENUMBER 43 L1
     RETURN
   L<sub>2</sub> LOCALVARIABLE args [Ljava/lang/String; L0 L2 0
    MAXSTATEK = 2MAXLOGALS = 1
```
}

### **Что может пойти не так? Generics**

public class Node<T extends Comparable<T>> {

```
 private T data;
 private Node<T> next;
 public Node(T data, Node<T> next) {
     this.data = data;
     this.next = next;
 }
 public T getData() { return data; }
 */ **.
```
}

<https://docs.oracle.com/javase/tutorial/java/generics/erasure.html>

### **Что может пойти не так? Generics**

- 
- private Comparable data;
- public Node(Comparable data, Node next) { this.data =  $data;$ this.next =  $next$ ;

```
public class Node<T extends Comparable<T>> {
    private T data;
    private Node<T> next;
    public Node(T data, Node<T> next) {
        this.data = data;
       this.next = next;
    }
    public T getData() { return data; }
    */ **.
}
                                                    public class Node {
                                                          private Node next;
                                                          }
                                                         */ **.
                                                     }
```
<https://docs.oracle.com/javase/tutorial/java/generics/erasure.html>

public Comparable getData() { return data; }

#### **Generics: компилятор что-то знает**

public class Example {

 public static void main(String[] args) { new Node<Closeable>(); *\*/error: type argument java.io.Closeable is not within bounds of type-variable T* }

}

<https://docs.oracle.com/javase/tutorial/java/generics/erasure.html>

*\*/ class version 52.0 (52) \*/ access flags 0×21 \*/ signature <T\*:Ljava/lang/Comparable<TT;>;>Ljava/lang/Object; \*/ declaration: org/testing/Node<T>* public class org/testing/Node {

 *\*/ access flags 0×2 \*/ signature TT; \*/ declaration: data extends T* private Ljava/lang/Object; data

 *\*/ access flags 0×2 \*/ signature Lorg/testing/Node<TT;>; \*/ declaration: next extends org.testing.Node<T>* private Lorg/testing/Node; next

 *\*/ access flags 0×1 \*/ signature (TT;Lorg/testing/Node<TT;>;)V \*/ declaration: void <init>(T, org.testing.Node<T>)* public <init>(Ljava/lang/Object;Lorg/testing/Node;)V

*// class version 52.0 (52) // access flags 0×21 // signature <T/:Ljava/lang/Comparable<TT;>;>Ljava/lang/Object; // declaration: org/testing/Node<T>* public class org/testing/Node {

 *// access flags 0×2 // signature TT; // declaration: data extends T* private Ljava/lang/Object; data

 *// access flags 0×2 // signature Lorg/testing/Node<TT;>; // declaration: next extends org.testing.Node<T>* private Lorg/testing/Node; next

 *// access flags 0×1 // signature (TT;Lorg/testing/Node<TT;>;)V // declaration: void <init>(T, org.testing.Node<T>)* public <init>(Ljava/lang/Object;Lorg/testing/Node;)V

Что с переменными?

```
public Optional<Node<T>> next() {
   0ptional<Node<T>> result = 0ptional. of Nullable(new);
   return result;
\}
```

```
// access flags 0x1
 ?/ signature ()Ljava/util/Optional<Lorg/testing/Node<TT;>;>;
// declaration: java.util.Optional<org.testing.Node<T>> next()
 public next()Ljava/util/Optional;
  L0
   LINENUMBER 37 L0
   ALOAD 0
   GETFIELD org/testing/Node.next : Lorg/testing/Node;
   INVOKESTATIC java/util/Optional.ofNullable (Ljava/lang/Object;)Ljava/util/Optional;
  ASTORE 1
  L1
   LINENUMBER 38 L1
   ALOAD 1
   ARETURN
 L<sub>2</sub> LOCALVARIABLE this Lorg/testing/Node; L0 L2 0
   ?/ signature Lorg/testing/Node<TT;>;
   ?/ declaration: this extends org.testing.Node<T>
   LOCALVARIABLE result Ljava/util/Optional; L1 L2 1
   ?/ signature Ljava/util/Optional<Lorg/testing/Node<TT;>;>;
  // declaration: result extends java.util.Optional<org.testing.Node<T>>
  MAXSTATE <math display="inline">= 1</math> MAXLOCALS = 2
```
}

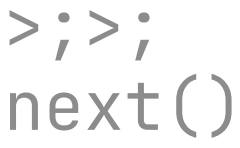

```
// access flags 0x1
 // signature ()Ljava/util/Optional<Lorg/testing/Node<TT;>;>;
// declaration: java.util.Optional<org.testing.Node<T>> next()
 public next()Ljava/util/Optional;
  L0
   LINENUMBER 37 L0
   ALOAD 0
   GETFIELD org/testing/Node.next : Lorg/testing/Node;
   INVOKESTATIC java/util/Optional.ofNullable (Ljava/lang/Object;)Ljava/util/Optional;
   ASTORE 1
 \lfloor 1 \rfloor LINENUMBER 38 L1
   ALOAD 1
   ARETURN
 \lfloor 2 \rfloor LOCALVARIABLE this Lorg/testing/Node; L0 L2 0
   // signature Lorg/testing/Node<TT;>;
  // declaration: this extends org.testing.Node<T>
   LOCALVARIABLE result Ljava/util/Optional; L1 L2 1
   // signature Ljava/util/Optional<Lorg/testing/Node<TT;>;>;
  // declaration: result extends java.util.Optional<org.testing.Node<T>>
  MAXSTACK = 1 MAXLOCALS = 2
```
}

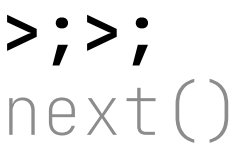

```
public int runBinarySearchIteratively
(
       int[] sortedArray, int key, int low, int high) {
 int index = Integer
.MAX_VALUE
;
  while (low \leq high) {
int mid = low + ((high - low) / 2);
       if (sortedArray[mid] < key) {
low = mid + 1; } else if (sortedArray[mid] > key) {
high = mid - 1;} else if (sortedArray[mid] = key) {
 index = mid
;
 break
;
       }
                                                  arg$3 = \%4 - 1 }
                                                  goto JcInstRef(index=18)
 return index
;
<u>}</u>
```
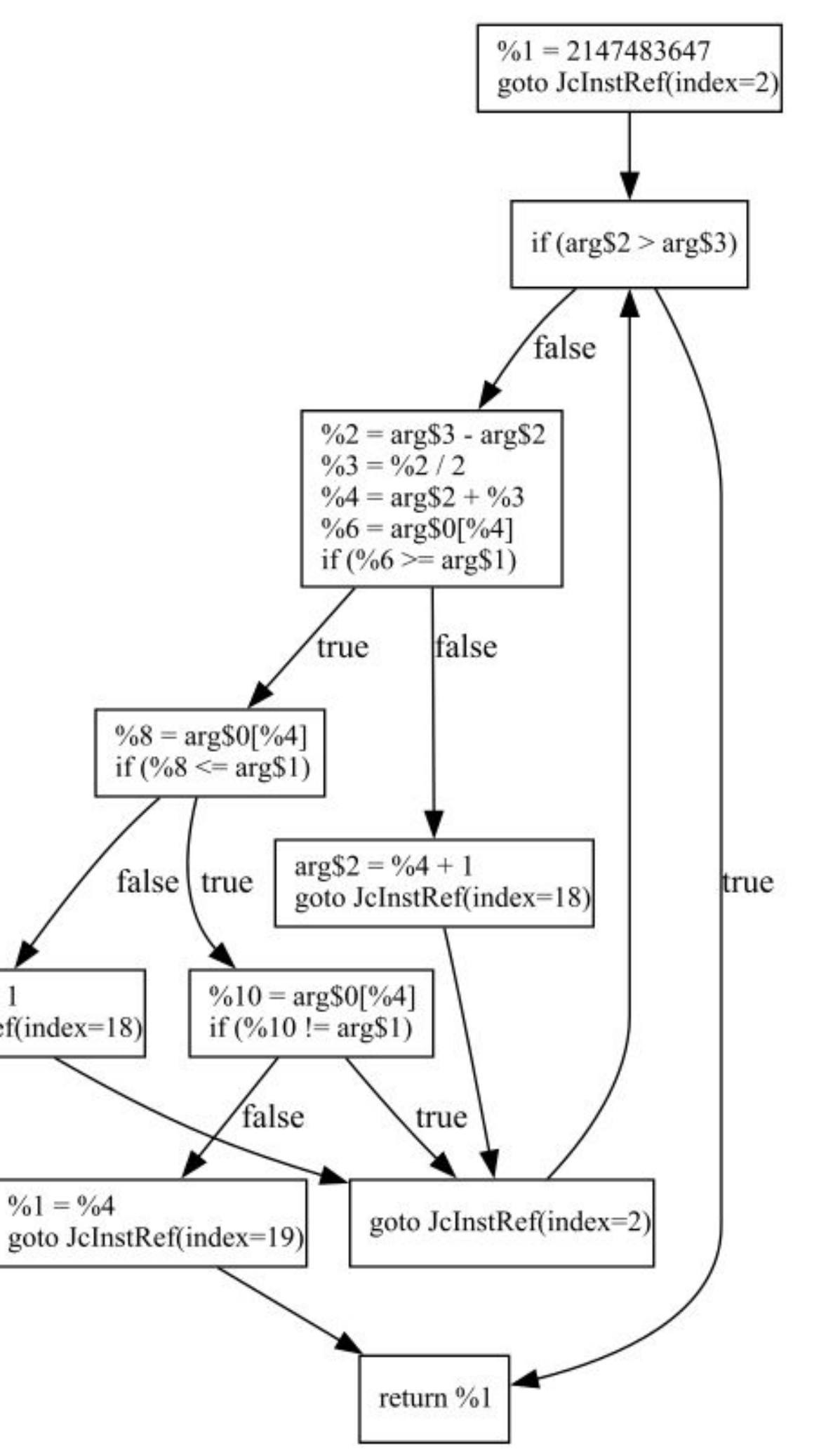

26

```
public int runBinarySearchIteratively
(
       int[] sortedArray, int key, int low, int high) {
 int index = Integer
.MAX_VALUE
;
```

```
while (low \leq high) {
int mid = low + ((high - low) / 2);
      if (sortedArray[mid] < key) {
low = mid + 1; } else if (sortedArray[mid] > key) {
high = mid - 1;} else if (sortedArray[mid] = key) {
 index = mid
;
 break
;
      }
 }
 return index
;
```
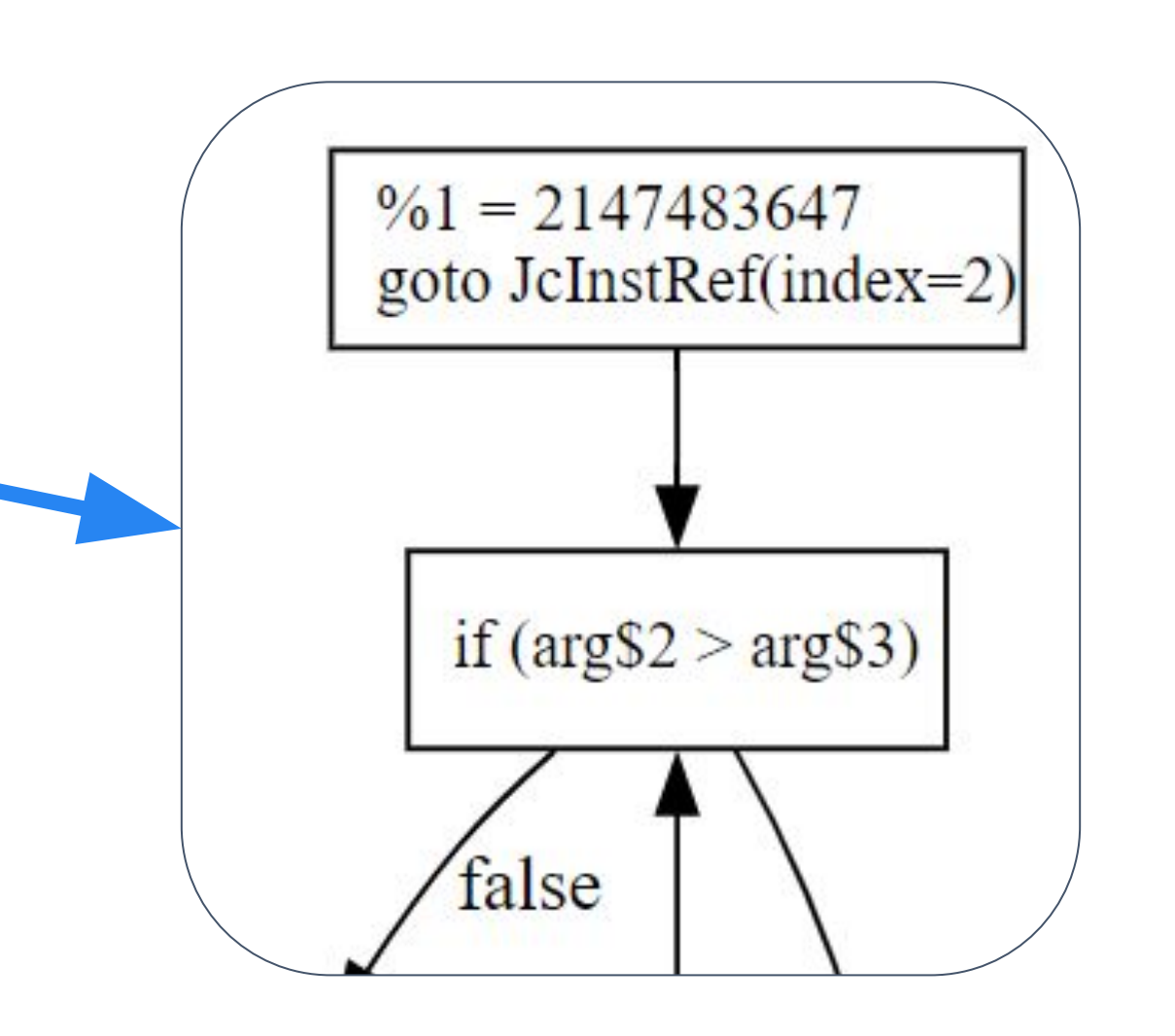

}

```
public int runBinarySearchIteratively
(
       int[] sortedArray, int key, int low, int high) {
 int index = Integer
.MAX_VALUE
;
  while (low \leq high) {
int mid = low + ((high - low) / 2);
       if (sortedArray[mid] < key) {
low = mid + 1; } else if (sortedArray[mid] > key) {
high = mid - 1;} else if (sortedArray[mid] = key) {
 index = mid
;
 break
;
       }
 }
 return index
;
}
```
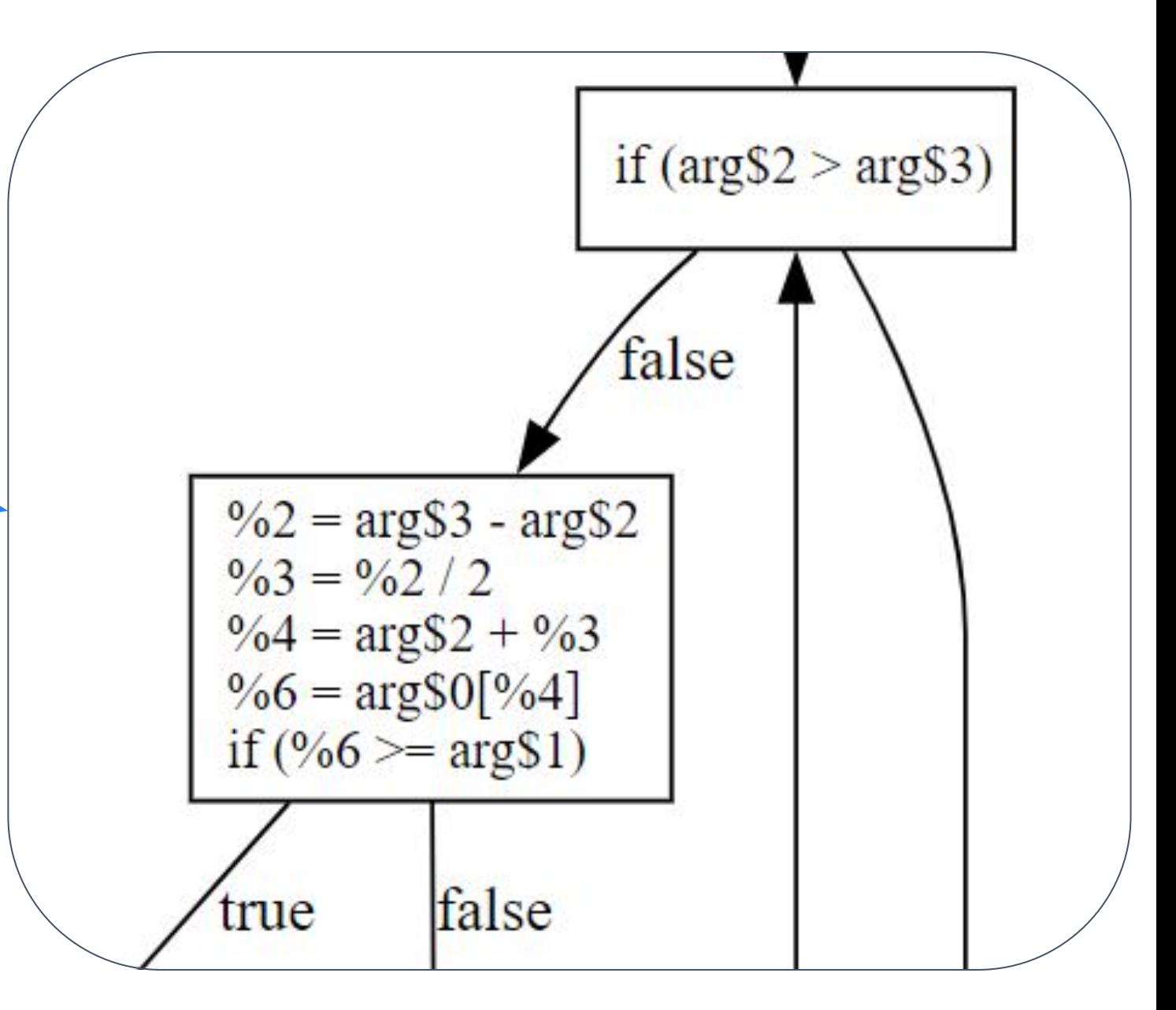

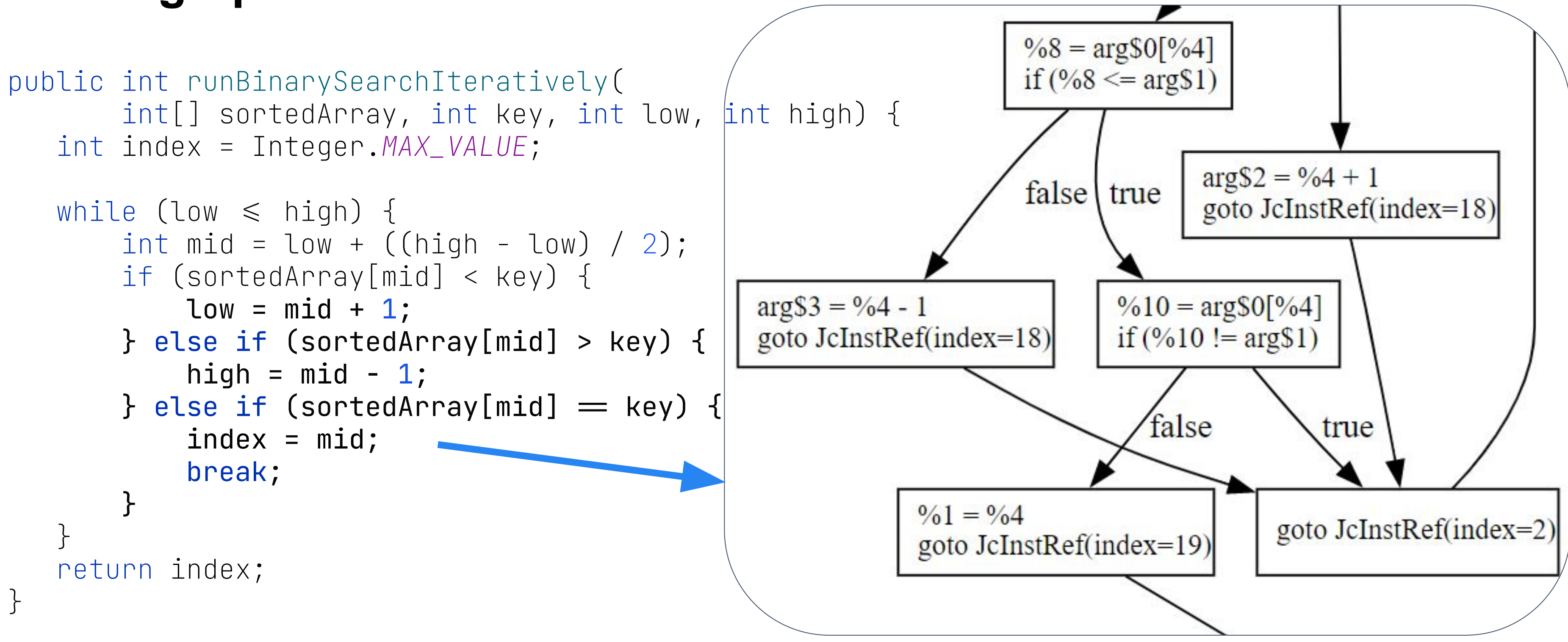

# ASM

### **ASM**

- Работать со структурой .class файлов
- Трансформация байткода
- Информация о данных: null, not null, may be null

### **ASM**

```
void addMainMethod(ClassWriter cw) {
    MethodVisitor mv = cw.visitMethod(ACC_PUBLIC + ACC_STATIC,
            "main", "([Ljava/lang/String;)V", null, null);
    mv.visitCode();
    mv.visitFieldInsn(GETSTATIC, "java/lang/System",
            "out", "Ljava/io/PrintStream;");
    mv.visitLdcInsn("Hello World!");
    mv.visitMethodInsn(INVOKEVIRTUAL, "java/io/PrintStream",
            "println", "(Ljava/lang/String;)V", false);
    mv.visitInsn(RETURN);
    mv.visitMaxs(3, 3);
    mv.visitEnd();
}<br>}
```
32

## **Что общего?**

- JDK
- Spring
- ByteBuddy
- cglib

## **ASM под капотом**

- JDK
- Spring
- ByteBuddy
- cglib

### ASM: Чего нет?

- все это обертки над примитивами
- связи между классами
- доступа к иерархии

# **Soot**
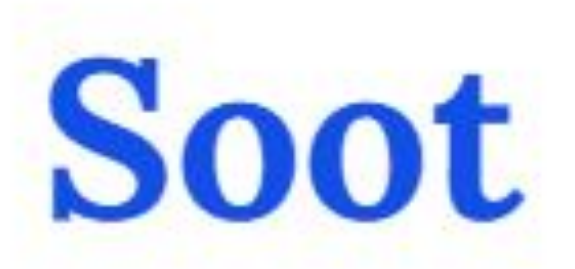

An exclamation of excitement or satisfaction. Much like woot but with more jazz.

"I just fixed that bug in the code!" "Soot!"

by Trayboar November 6, 2018

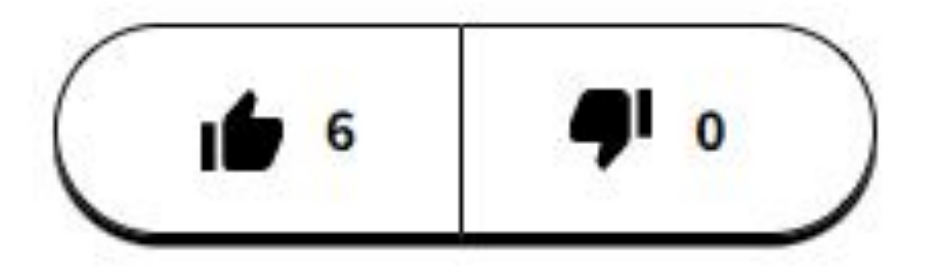

### v f

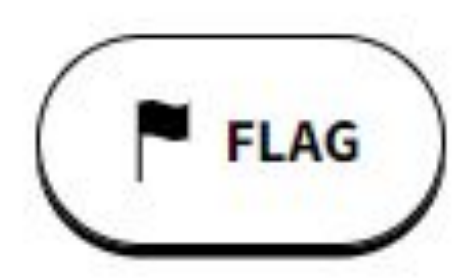

Java optimization framework. 4 представления Java bytecode:

• Ваf: базовое представление

Java optimization framework. 4 представления Java bytecode:

- Ваf: базовое представление
- Jimple: 3-адресное IR

### **Soot**

Java optimization framework. 4 представления Java bytecode:

- Ваf: базовое представление
- Jimple: 3-адресное IR
- · Shimple: SSA IR

Java optimization framework. 4 представления Java bytecode:

- Ваf: базовое представление
- Jimple: 3-адресное IR
- · Shimple: SSA IR
- Grimple: IR для декомпиляции и инспекций

### https://github.com/soot-oss/soot

41

Java optimization framework. 4 представления Java bytecode:

- Ваf: базовое представление
- Jimple: 3-адресное IR
- · Shimple: SSA IR
- Grimple: IR для декомпиляции и инспекций

### Soot

- Академический проект McGill University
- Первый релиз 1999 год
- LGPL 2.1 лицензия

### **Soot**

- 2.5к звезд на GitHub
- Авторы из Computer Science
- Очень известная библиотека в академических кругах
- Огромное количество научных работ и диссертаций

написано на базе Soot

### 44

### Soot: инструменты

- Heros базовая реализация IFDS/IDE Solver
- Boomerang: demand-driven context *u* flow-sensitive pointer analysis для Java

### **Soot: Boomerang**

### Johannes Späth: PhD in computer science. University of Paderborn

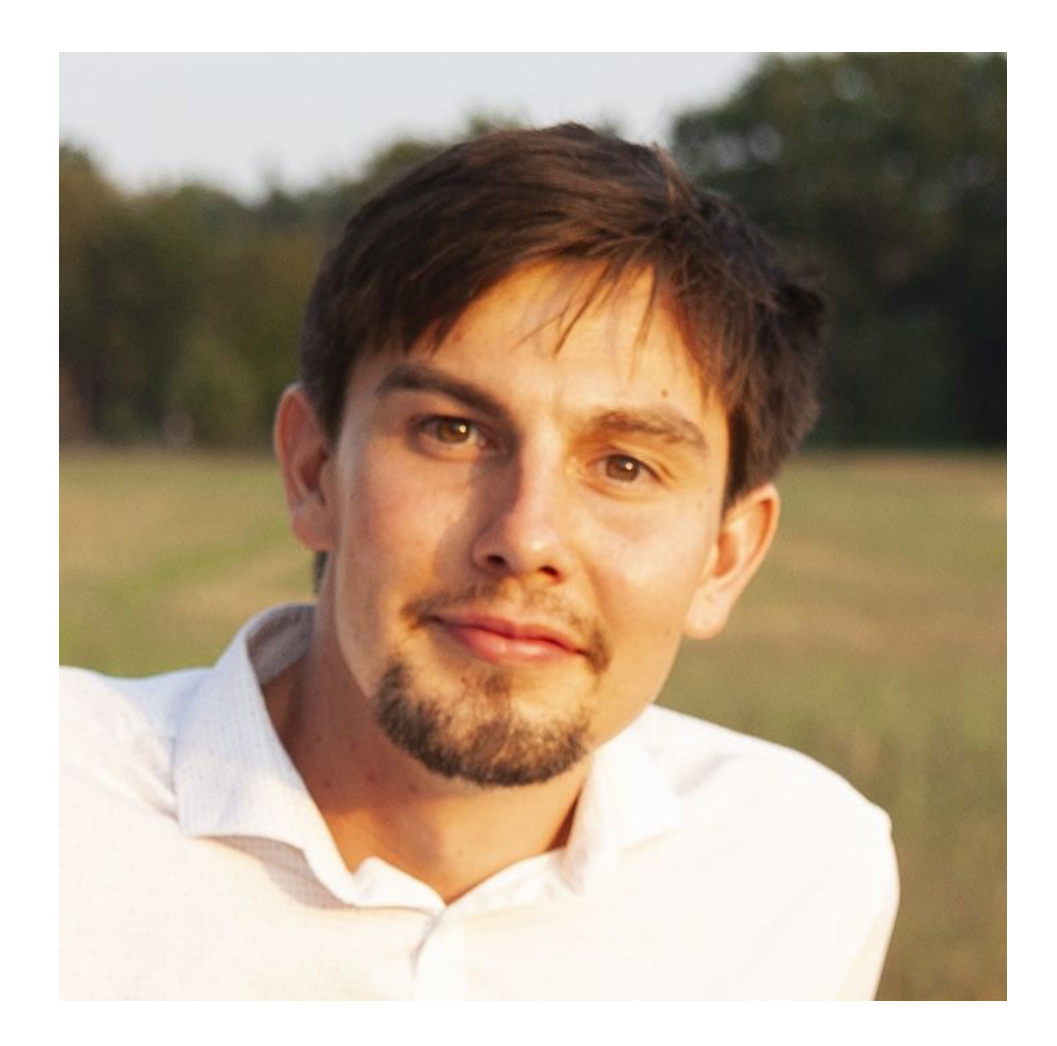

### <https://github.com/secure-software-engineering/boomerang>

# **UnitTestBot**

47

### **UnitTestBot**

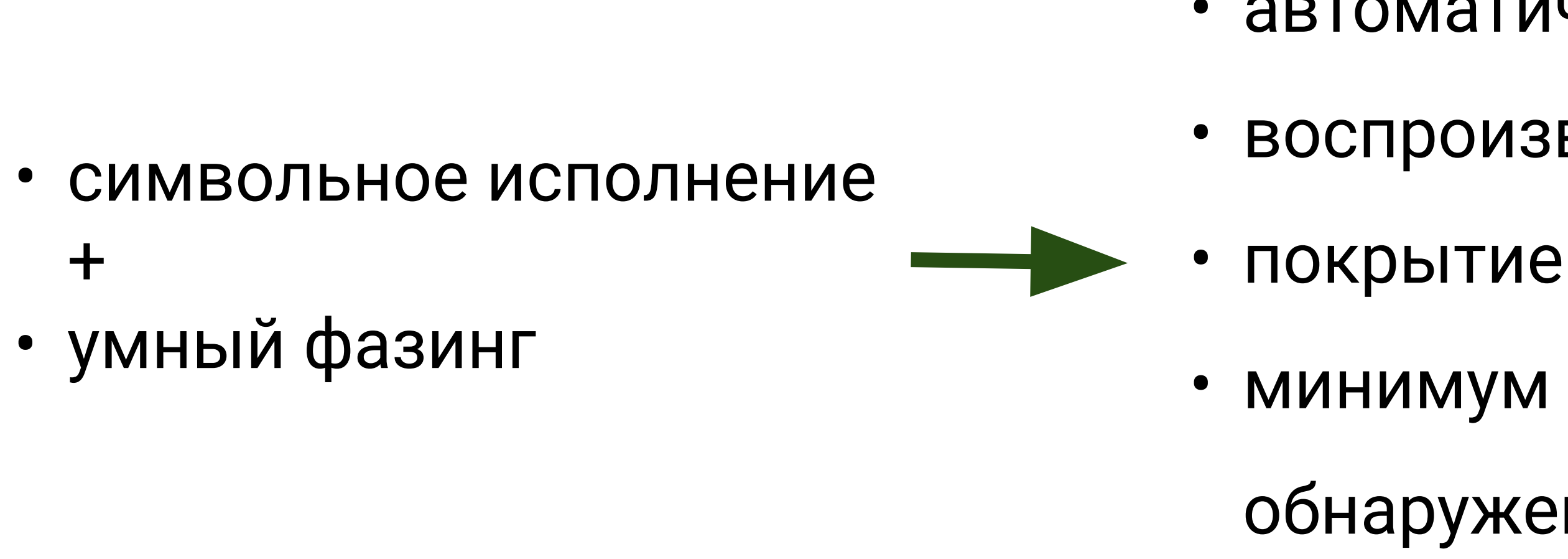

### https://github.com/UnitTestBot/UTBotJava

# обнаружений и тестов

### • МИНИМУМ ЛОЖНЫХ

## • воспроизведения проблем

### • автоматические тесты

*\*\*/region SYMBOLIC EXECUTION: EXPLICITLY THROWN UNCHECKED EXCEPTIONS for method factorial(int)*

```
* @utbot.classUnderTest {@link Recursion}
* @utbot.methodUnderTest {@link Recursion#factorial(int)}
* @utbot.executesCondition {@code (n < 0): True}
* @utbot.throwsException {@link IllegalArgumentException} after condition: n < 0
[0]DisplayName("factorial: n < 0 \rightarrow ThrowIllegalArgumentException")
public void testFactorial_NLessThanZero() {
  Recursion recursion = new Recursion();
  assertThrows(IllegalArgumentException.class, () \rightarrow recursion.factorial(-1));}
```

```
\thetaDisplayName("factorial: \rightarrow return 1")
public void testFactorial_NNotEqualsZero() {
    Recursion recursion = new Recursion();
```

```
int actual = recursion.factorial(1);
```

```
public int factorial(int n) {
         if (n < 0) {
                throw new IllegalArgumentException();
          }
         if (n = 0) {
                return 1;
      }
         return n * factorial(n - 1);
     }
                                                          /**
                                                          */
                                                          @Test
/**
* @utbot.classUnderTest {@link Recursion}
* @utbot.methodUnderTest {@link Recursion#factorial(int)}
* @utbot.returnsFrom {@code return 1;}
*/
@Test
[0]DisplayName("factorial: \rightarrow return 1")
public void testFactorial_Return1() {
  Recursion recursion = new Recursion();
  int actual = recursion.factorial(0);
   assertEquals(1, actual);
}
```

```
* @utbot.classUnderTest {@link Recursion}
* @utbot.methodUnderTest {@link Recursion#factorial(int)}
* @utbot.executesCondition {@code (n *= 0): False}
* @utbot.invokes {@link Recursion#factorial(int)}
* @utbot.triggersRecursion factorial, where the test return
* @utbot.returnsFrom {@code return n * factorial(n - 1);}
```
*/\*\* from: {@code return 1;} \*/* @Test *assertEquals*(1, actual); }

```
public int factorial(int n) {
  if (n < 0) {
       throw new IllegalArgumentException();
    }
  if (n = 0) {
       return 1;
 }
   return n * factorial(n - 1);
}
```
*\*\*/region SYMBOLIC EXECUTION: EXPLICITLY THROWN UNCHECKED EXCEPTIONS for method*

## *factorial(int)*

### */\*\**

*\* @utbot.classUnderTest {@link Recursion}*

 $0$ DisplayName("factorial: n <  $0 \rightarrow$  ThrowIllegalArgumentException") public void testFactorial\_NLessThanZero() { Recursion recursion = new Recursion();

 $assertThrows(IllegalArgumentException.class, () \rightarrow recursion.factorial(-1));$ 

*\* @utbot.methodUnderTest {@link Recursion#factorial(int)}*

*\* @utbot.executesCondition {@code (n < 0): True}*

```
* @utbot.throwsException {@link IllegalArgumentException} after condition: n < 0
```
*\*/*

### @Test

}

*/\*\**

 $[0]$ DisplayName("factorial:  $\rightarrow$  return 1") public void testFactorial\_Return1() {

```
* @utbot.classUnderTest {@link Recursion}
* @utbot.methodUnderTest {@link Recursion#factorial(int)}
* @utbot.executesCondition {@code (n *= 0): False}
* @utbot.invokes {@link Recursion#factorial(int)}
* @utbot.triggersRecursion factorial, where the test return from: {@code return 1;}
* @utbot.returnsFrom {@code return n * factorial(n - 1);}
```

```
@DisplayName("factorial: \rightarrow return 1")
public void testFactorial_NNotEqualsZero() {
  Recursion recursion = new Recursion();
```

```
int actual = recursion. factorial(1);
```
*\*/* @Test

*assertEquals*(1, actual);

}

*/\*\**

*\* @utbot.classUnderTest {@link Recursion}*

*\* @utbot.methodUnderTest {@link Recursion#factorial(int)}*

*\* @utbot.returnsFrom {@code return 1;}*

*\*/* @Test

*assertEquals*(1, actual);

Recursion recursion =  $new$  Recursion();

int actual = recursion.factorial $(0)$ ;

```
public int factorial(int n) {
  if (n < 0) {
       throw new IllegalArgumentException();
    }
  if (n = 0) {
       return 1;
 }
   return n * factorial(n - 1);
}
```
*\*\*/region SYMBOLIC EXECUTION: EXPLICITLY THROWN UNCHECKED EXCEPTIONS for method factorial(int)*

```
/**
```

```
* @utbot.classUnderTest {@link Recursion}
* @utbot.methodUnderTest {@link Recursion#factorial(int)}
* @utbot.executesCondition {@code (n < 0): True}
* @utbot.throwsException {@link IllegalArgumentException} after condition: n < 0
```

```
*/
```

```
@Test
```

```
* @utbot.classUnderTest {@link Recursion}
* @utbot.methodUnderTest {@link
Recursion#factorial(int)}
* @utbot.returnsFrom {@code return 1;}
*/
@Test
[CD is playName('factorial: \rightarrow return 1")public void testFactorial_Return1() {
   Recursion recursion = new Recursion();
   int actual = recursion.factorial(0);
```
}

### */\*\**

- *\* @utbot.classUnderTest {@link Recursion}*
- 
- 
- *\* @utbot.invokes {@link Recursion#factorial(int)}*
- 
- *\*/*

```
* @utbot.methodUnderTest {@link Recursion#factorial(int)}
* @utbot.executesCondition {@code (n *= 0): False}
* @utbot.triggersRecursion factorial, where the test return from: {@code return 1;}
* @utbot.returnsFrom {@code return n * factorial(n - 1);}
```

```
[0]DisplayName("factorial: n < 0 \rightarrow ThrowIllegalArgumentException")
public void testFactorial_NLessThanZero() {
   Recursion recursion = new Recursion();
```
 $assertThrows(IllegalArgumentException.class, () \rightarrow recursion.factorial(-1));$ 

### @Test

```
 assertEquals(1, actual);
```
}

```
@DisplayName("factorial: \rightarrow return 1")
public void testFactorial_NNotEqualsZero() {
  Recursion recursion = new Recursion();
  int actual = recursion. factorial(1);
```
*/\*\**

```
 assertEquals(1, actual);
```
*\*\*/region SYMBOLIC EXECUTION: EXPLICITLY THROWN UNCHECKED EXCEPTIONS for method factorial(int)*

### */\*\**

public void testFactorial\_NLessThanZero() { Recursion recursion = new Recursion();

 $assertThrows(IllegalArgumentException.class, () \rightarrow recursion.factorial(-1));$ 

*\* @utbot.classUnderTest {@link Recursion} \* @utbot.executesCondition {@code (n < 0): True} \*/* @Test

```
* @utbot.methodUnderTest {@link Recursion#factorial(int)}
* @utbot.throwsException {@link IllegalArgumentException} after condition: n < 0
```

```
[0]DisplayName("factorial: n < 0 \rightarrow ThrowIllegalArgumentException")
```
}

*/\*\**

```
* @utbot.classUnderTest {@link Recursion}
* @utbot.methodUnderTest {@link Recursion#factorial(int)}
* @utbot.triggersRecursion factorial, where the test return from: {@code return 1;}
* @utbot.returnsFrom {@code return n * factorial(n - 1);}
```
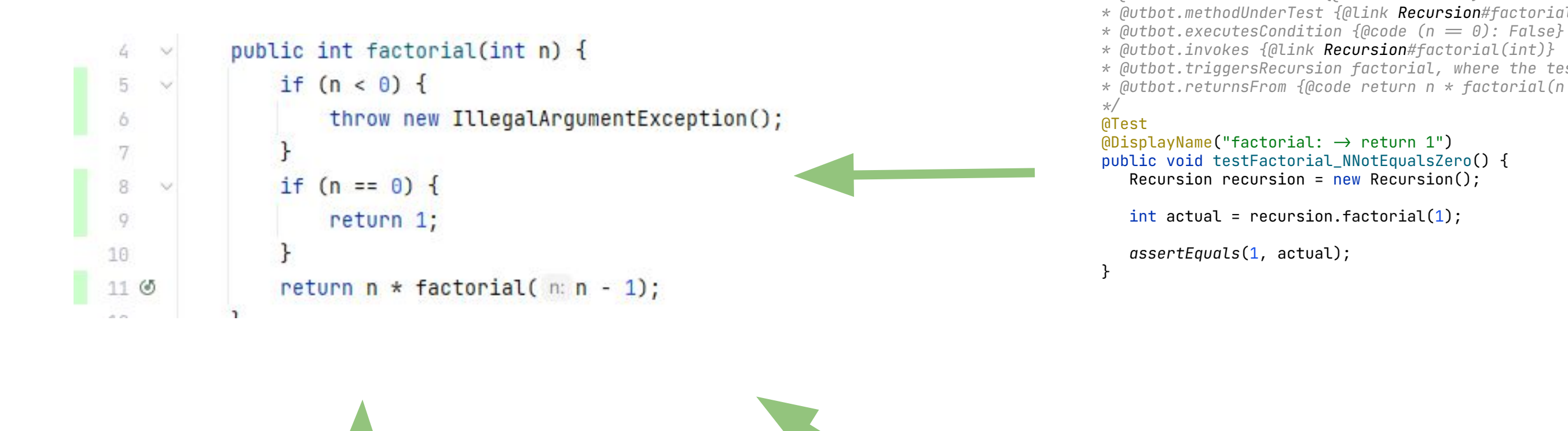

*/\*\* \* @utbot.classUnderTest {@link Recursion} \* @utbot.methodUnderTest {@link Recursion#factorial(int)} \* @utbot.returnsFrom {@code return 1;} \*/* @Test  $[0]$ DisplayName("factorial:  $\rightarrow$  return 1") public void testFactorial\_Return1() { Recursion recursion = new Recursion(); int actual = recursion.factorial $(0)$ ; *assertEquals*(1, actual);

## UnitTestBot at the SBFT 2023

- лучшая читаемость тестов
- хорошие показатели по покрытию
- библиотеки с открытым исходным кодом
	- Apache Commons Collections
	- · JSoup
	- $\cdot$  ta4j
	- · Spatial4j
	- threeten-extra

### https://sbft23.github.io/tools/

### **Soot**

- apxurektypa: static, mutability, no concurrency
- баги
	- собственный патч для построения графа
- новые фичи Java не укладываются в архитектуру
- «оптимизации» байткода

### **Soot**

options.setPhaseOption("jb.tr", "ignore-nullpointer-dereferences:true"); options.setPhaseOption("jb.dtr", "enabled:false"); options.setPhaseOption("jb.ese", "enabled:false"); options.setPhaseOption("jb.a", "enabled:false"); options.setPhaseOption("jb.ule", "enabled:false"); options.setPhaseOption("jb.dae", "enabled:false"); options.setPhaseOption("jb.sils", "enabled:false"); options.setPhaseOption("jb.ne", "enabled:false"); options.setPhaseOption("jb.uce", "enabled:false"); options.setPhaseOption("cg", "types-for-invoke:true"); options.setPhaseOption("cg", "all-reachable:on"); options.setPhaseOption("jop", "enabled:false"); options.setPhaseOption("jap.npc", "enabled:false"); options.setPhaseOption("jop", "enabled:false");

- 
- 
- 
- 
- 
- 
- 
- 
- 
- 

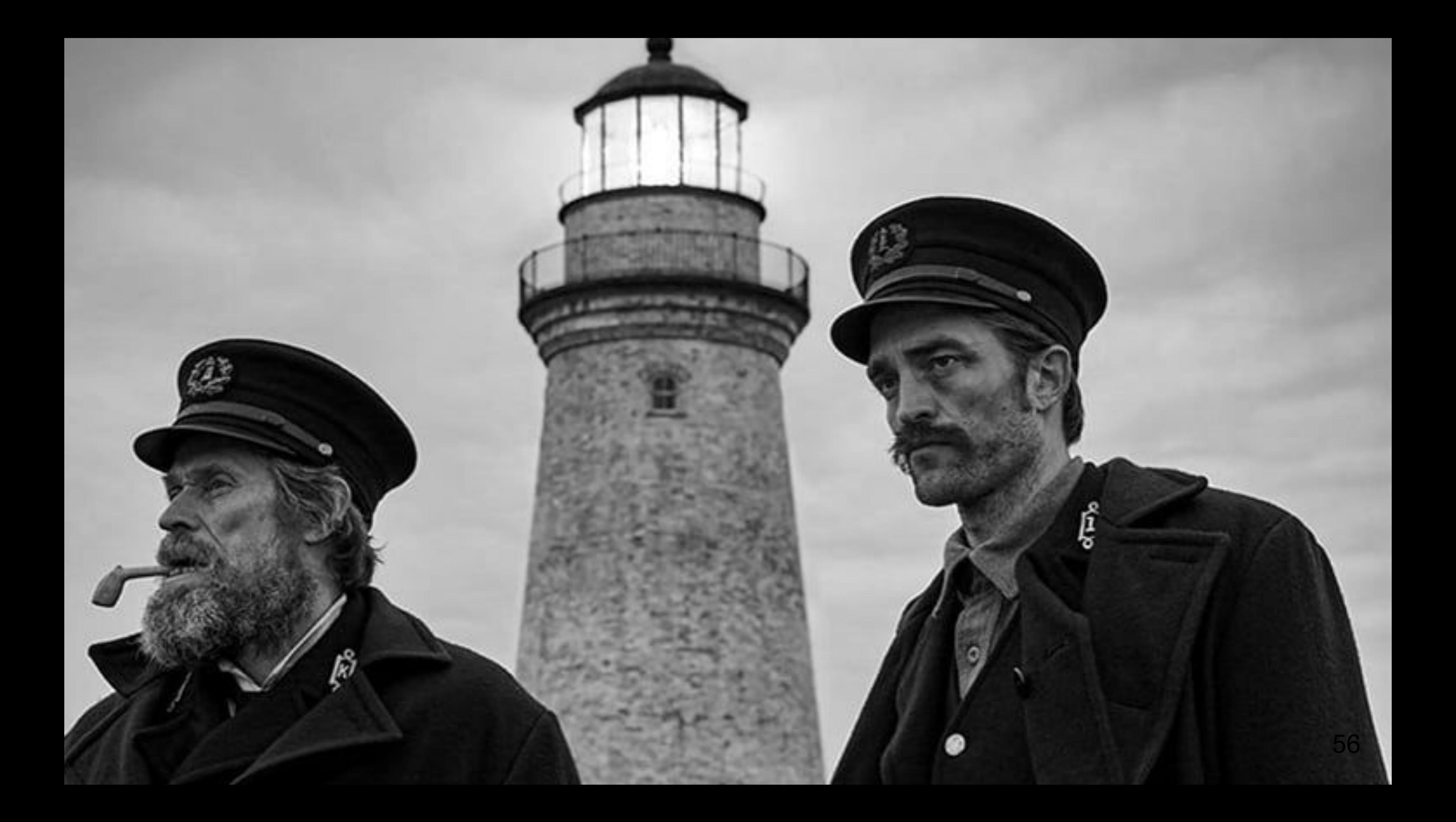

- Soot 2.0 or abropob Soot
- Пересмотрена архитектура Soot
- Избавились от основных заявленных недостатков (statics, mutability), добавили поддержку concurrency
- Первый релиз в декабре 2022 года

58

### JavaProject javaProject = JavaProject.*builder*(new JavaLanguage(8)) .addInputLocation(??.) .build();

JavaView view = javaProject.createOnDemandView();

JavaIdentifierFactory factory = JavaIdentifierFactory.*getInstance*(); JavaClassType s = factory.getClassType(className);

### JavaProject javaProject = JavaProject.*builder*(new JavaLanguage(8))  $.addInputLocation(\ldots)$ .build();

### JavaView view = javaProject.createOnDemandView();

JavaIdentifierFactory factory = JavaIdentifierFactory.*getInstance*(); JavaClassType s = factory.getClassType(className);

### JavaProject javaProject = JavaProject.*builder*(new JavaLanguage(8))  $.addInputLocation(\ldots)$ .build();

### JavaView view = javaProject.createFullView();

JavaIdentifierFactory factory = JavaIdentifierFactory.*getInstance*(); JavaClassType s = factory.getClassType(className);

JavaProject javaProject = JavaProject.*builder*(new JavaLanguage(8))  $.addInputLocation(\ldots)$ .build();

JavaView view = javaProject.createOnDemandView();

JavaIdentifierFactory factory = JavaIdentifierFactory.*getInstance*(); JavaClassType s = factory.getClassType(className);

JavaProject javaProject = JavaProject.*builder*(new JavaLanguage(8)) .addInputLocation $(\ldots)$ .build();

JavaView view = javaProject.createOnDemandView();

JavaIdentifierFactory factory = JavaIdentifierFactory.*getInstance*(); JavaClassType s = factory.getClassType(className);

### SootUp: чего нет

- Возможности расширять АРІ
- Persistence
- Поддержка настройки JVM, с которой работает код

- · Extensions
- · SQLite под капотом
	- Возможность сохранять данные в базу или держать в памяти (вне heap-a)
- · Kotlin/Java API
- Apache 2.0

annotation class HighPerformance annotation class Slow

```
class Service {
    private val cache = ConcurrentHashMap<String, User>()
```

```
 @Slow
 fun recalculateIndexes() {
     Thread.sleep(10_000)
 }
```
 fun getAdmin() = cache.*getOrPut*("admin") { recalculateIndexes() User("admin")

```
 }
```
class Controller(private val service: Service) {

```
 @HighPerformance
   fun getAdminUser(): User {
       return service.getAdmin()
    }
}
```
class HighPerformanceChecker : JcClassProcessingTask {

private val slowCallCache = ConcurrentHashMap<JcMethod, MaybePath>()

 override fun shouldProcess(registeredLocation: RegisteredLocation): Boolean { return registeredLocation.jcLocation is BuildFolderLocation }

```
 override fun process(clazz: JcClassOrInterface) {
       clazz.declaredMethods
           .filter { it.hasAnnotation(highPerformance) }
           .forEach {
              val path = it.isSlowCallPath(slowCallCache)
               if (path is AccessPath) {
                  println(path)
 }
 }
 }
```

```
private fun JcMethod.isSlowCallPath(
   methods: Set<JcMethod> = hashSetOf(this)): MaybePath {
   for (inst in instList) {
      val method = inst.callExpr?.method?.method ?: continue
       if (!methods.contains(method) && !method.enclosingClass.isSystem) {
           if (method.hasAnnotation(slow)) {
               return AccessPath(inst)
           } else if (method.isAbstract) {
               return NoPath
 }
           val callPath = method.isSlowCallPath(slowCallCache, methods + method)
           if (callPath is AccessPath) {
               return callPath.join(inst)
 }
 }
    }
   return NoPath
}
```

```
private fun JcMethod.isSlowCallPath(
   methods: Set<JcMethod> = hashSetOf(this)): MaybePath {
   for (inst in instList) {
       val method = inst.callExpr?.method?.method ?: continue
       if (!methods.contains(method) && !method.enclosingClass.isSystem) {
           if (method.hasAnnotation(slow)) {
               return AccessPath(inst)
           } else if (method.isAbstract) {
               return NoPath
 }
           val callPath = method.isSlowCallPath(slowCallCache, methods + method)
           if (callPath is AccessPath) {
               return callPath.join(inst)
 }
 }
 }
   return NoPath
}
```

```
private fun JcMethod.isSlowCallPath(
   methods: Set<JcMethod> = hashSetOf(this)): MaybePath {
   for (inst in instList) {
      val method = inst.callExpr?.method?.method ?: continue
       if (!methods.contains(method) && !method.enclosingClass.isSystem) {
           if (method.hasAnnotation(slow)) {
               return AccessPath(inst)
           } else if (method.isAbstract) {
               return NoPath
 }
           val callPath = method.isSlowCallPath(slowCallCache, methods + method)
           if (callPath is AccessPath) {
               return callPath.join(inst)
 }
 }
 }
   return NoPath
}
```
## **JacoDB**

```
fun main() {
    runBlocking {
        \mathsf{val} db = jacodb \mathsf{\{} loadByteCode(allClasspath)
         }
         val classpath = db.classpath(allClasspath)
         val checker = HighPerformanceChecker()
         classpath.execute(checker)
    }
}
```
org.jacodb.examples.analysis.Service.recalculateIndexes(PerformanceMetrics.kt:32) org.jacodb.examples.analysis.Service.getAdmin(PerformanceMetrics.kt:37) org.jacodb.examples.analysis.Controller.getAdminUser(PerformanceMetrics.kt:47)

#### **JacoDB resources**

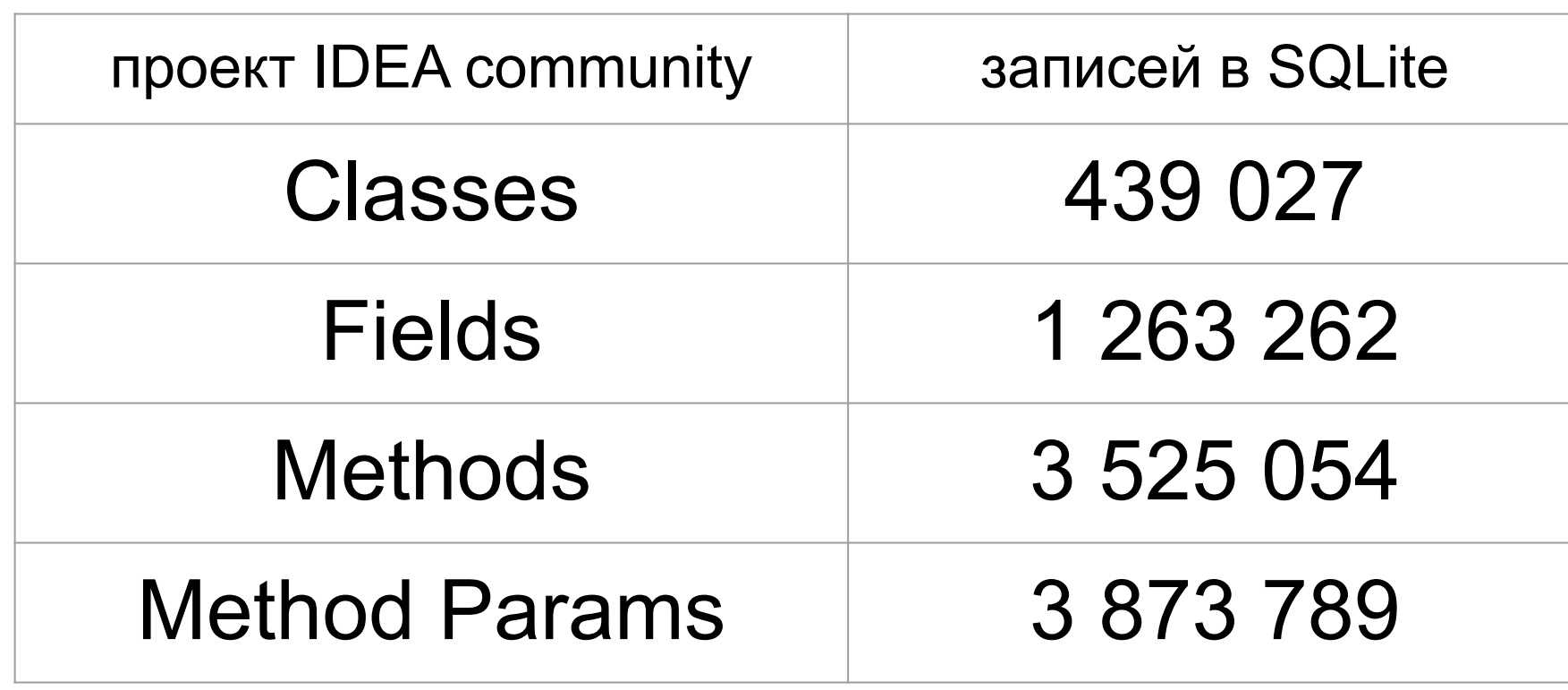

# **JacoDB performance**

- Чтение классов
- Инициализация JacoDB

## **ЈасоDB: Стадии Инициализации**

- Разбор классов
	- Поиск по имени
	- Доступ к СЕС
- Анализ классов и сохранение в базу
	- Индексирование байткода (твоё расширение заработает здесь)
	- Графы и данные сохранены в базу

# **JacoDB performance**

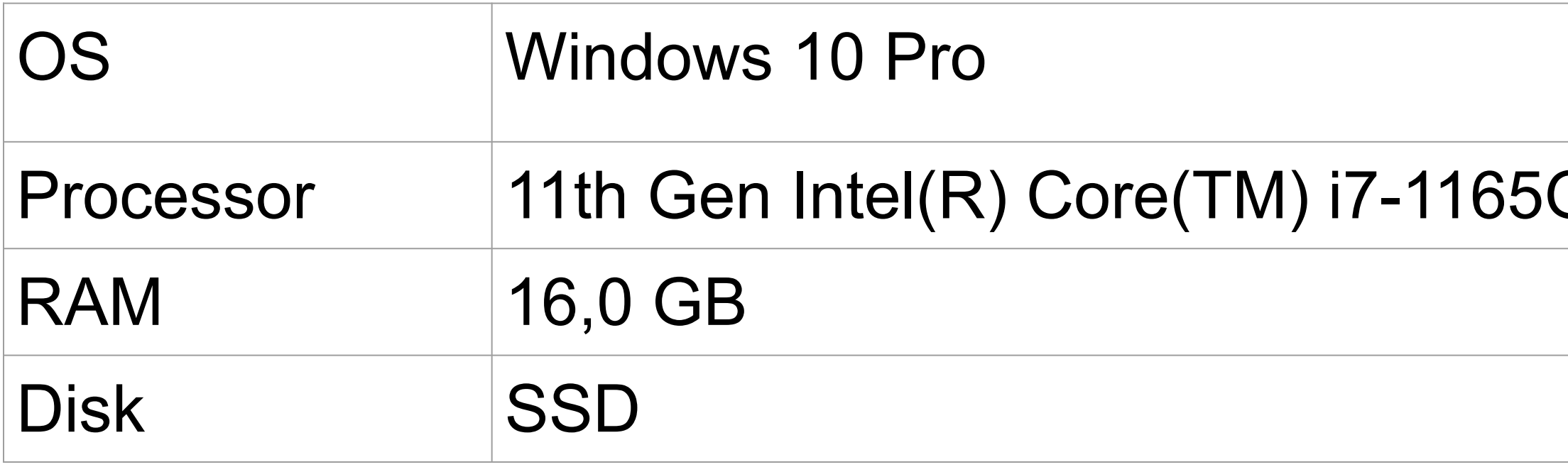

#### G7 @ 2.80GHz

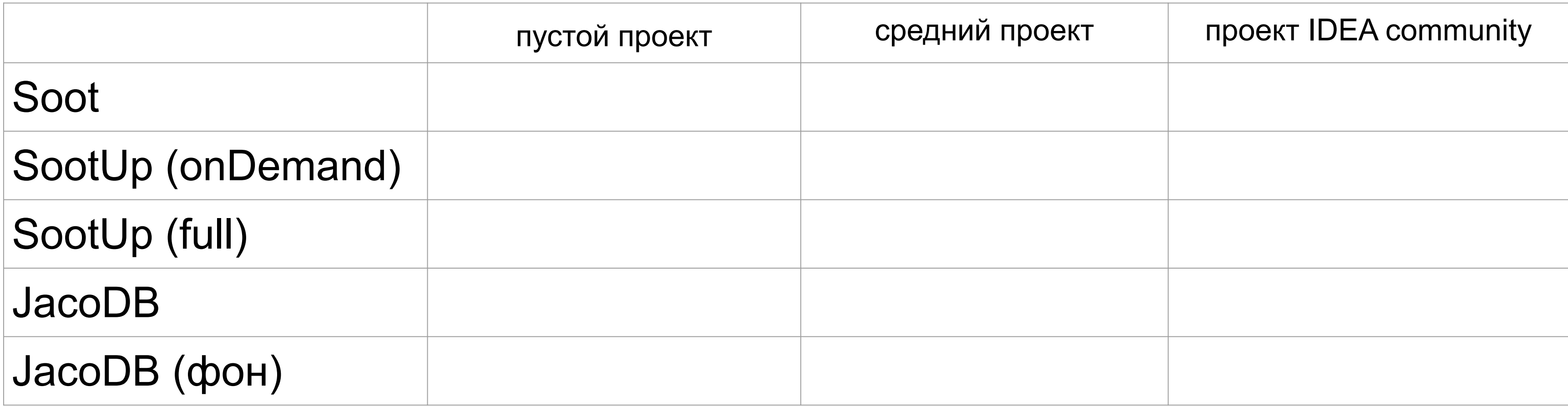

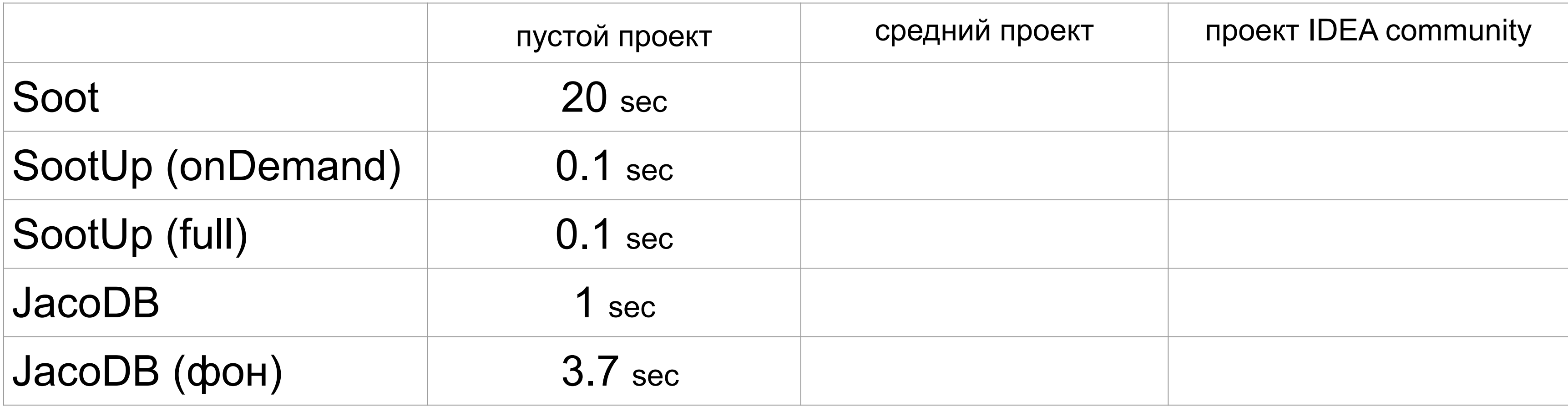

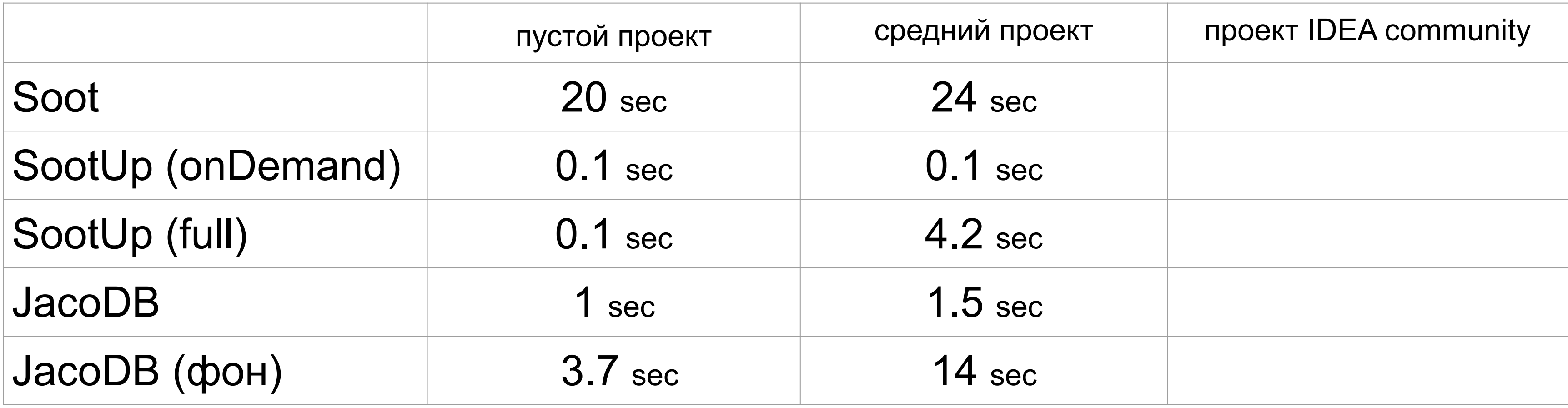

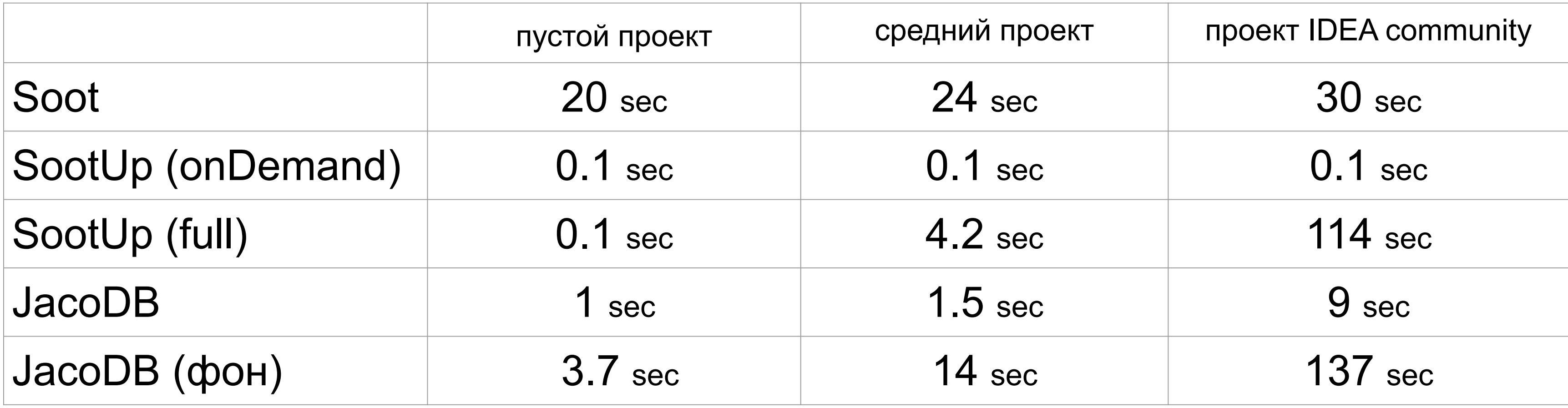

#### **ЈасоDВ итоги**

- Золотая середина между lazy/eager при меньшем потреблении памяти
- Persistence: скорость при перезапуске
- Call и Hierarchy граф строятся в фоне и сохраняются
- Возможность настраивать нужный рантайм JVM

# **Инструменты**

- ASM<https://asm.ow2.io/>
- Soot<https://github.com/soot-oss/soot>
- SootUp<https://github.com/soot-oss/SootUp/>

# **Инструменты**

• JacoDB <https://github.com/UnitTestBot/jacodb>

#### Итоги

- рассказали об инструментах
- о своих наработках, проблемах и способах решения

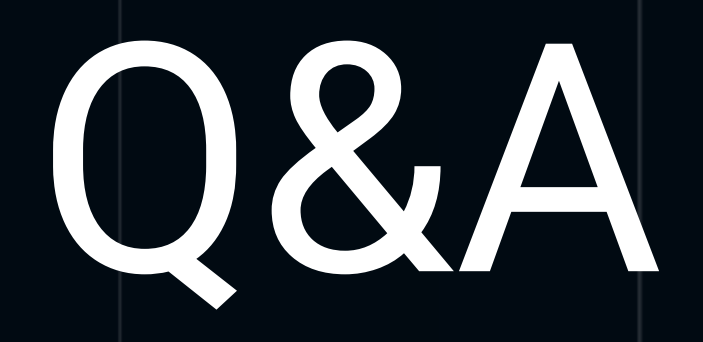

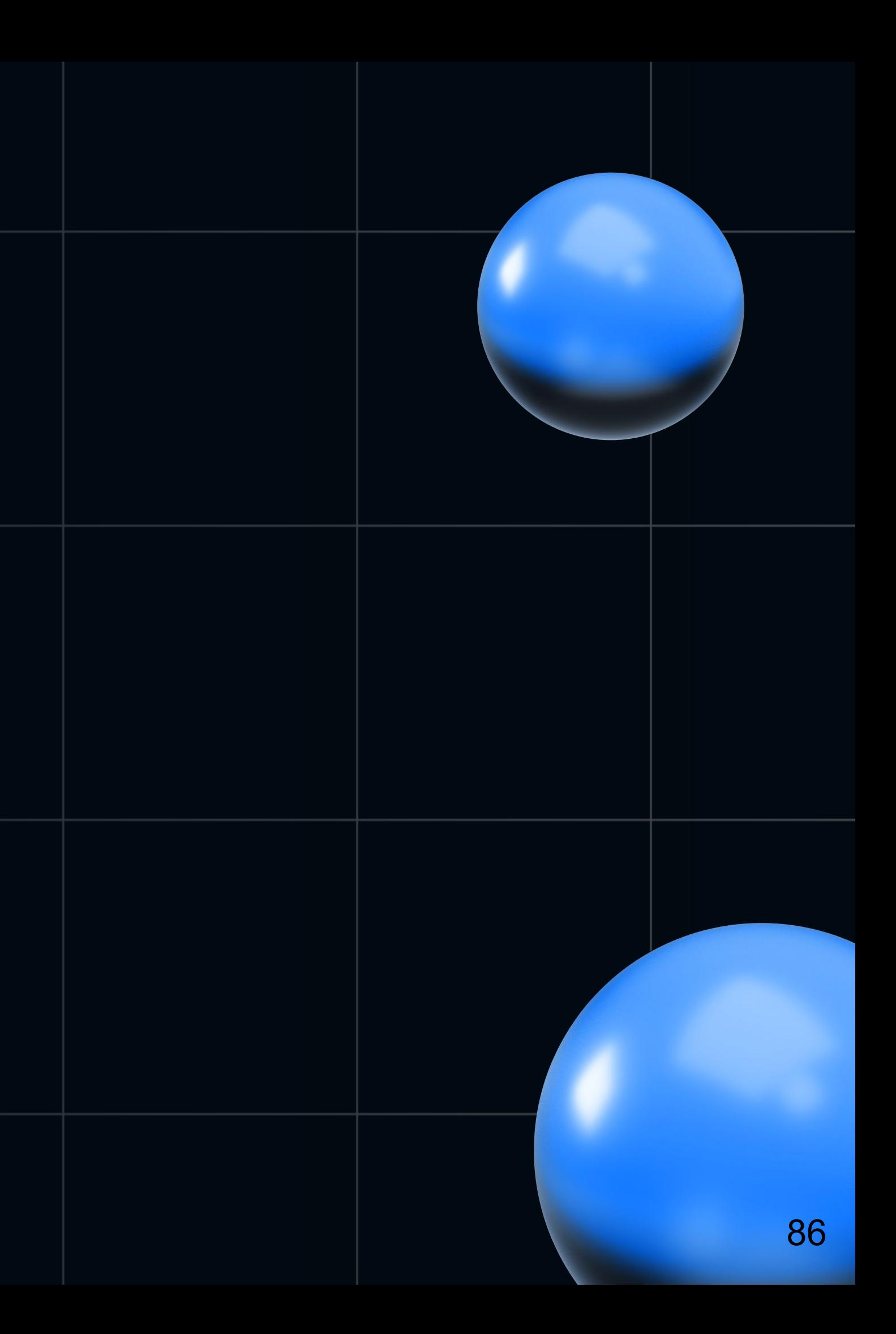